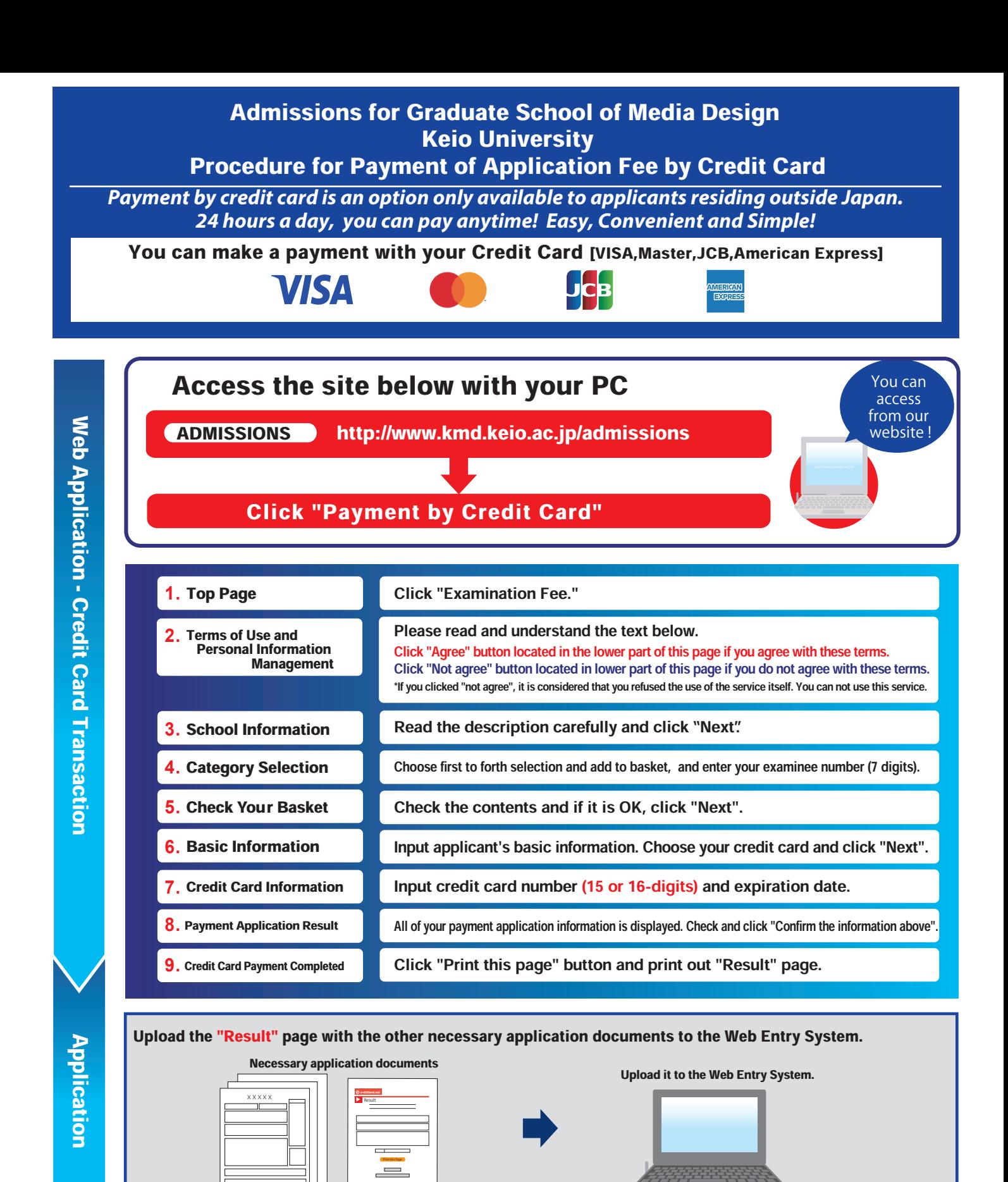

## ■Payment Period

Application period.

## 【NOTICE/FAQ】

- ●On the last date of the payment period, please complete payment process by credit card by 11:00 p.m.(JST).
- ●A fee is added to Examination fee. For further info, please visit our website.
- ●It is possible to use a card which carries a name different from that of the applicant. However, please make sure that information on the basic information page is the applicant's one.
- ●If you did not print out "Result" page, you can check it later on Application Result page. Please enter "Receipt Number" and "Birth Date" to redisplay.
- ●Please note that it is not refundable once you have made a payment of the application fee.
- ●Please directly contact the credit card company if your card is not accepted.

E-Service Support Center Tel: +81-3-5952-9052 (24 hours everyday) For questions or problems not mentioned here, please contact